# BOOLEAN EXPRESSIONS CONTROL FLOW (IF-ELSE) INPUT/OUTPUT

Problem Solving with Computers-I

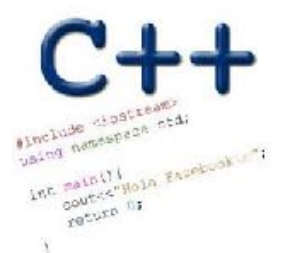

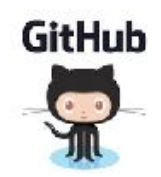

# What is git?

Git is a version control system (VCS). A VCS allows you to keep track of changes in a file (or groups of files) over time

Git allows you to store code on different computers and keep all these different copies in sync

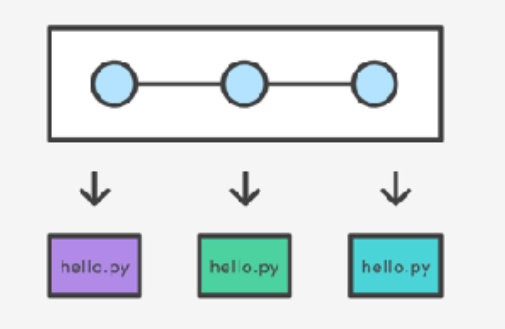

### Git Concepts

**repo** (short for repository): a place where all your code and its history is stored

Remote repo: A repo that exists on the web (in our case github.com)

#### In class demo

- **creating a repo on github.com**
- **adding collaborators to the repo**
- **adding files to the repo**
- **Updating files in a remote repo using a web browser**
- **Viewing the version history**

### Boolean Expressions

- An expression that evaluates to either true or false.
- You can build boolean expressions with relational operators comparing values:
	- $=$  // true if two values are equivalent
	- != // true if two values are not equivalent
	- < // true if left value is less than the right value
	- <= // true if left value is less than OR EQUAL to the right value
	- > // true if left value is greater than the right value
	- >= // true if left value is greater than OR EQUAL to the right value

### Boolean Expressions

- Integer values can be used as boolean values
- C++ will treat the number 0 as false and any non-zero number as true.

**bool**  $x = 5 == 1$ ;  $\frac{1}{x} = 0$ **bool**  $x = 3! = 2;$   $\pi/2 = 1$ 

- Combine boolean expressions using Logical Operators
	- **! // inverts true to false or false to true**
	- **&& // boolean AND**
	- **|| // boolean OR**
- Example

```
bool x = true; 
bool y = true; 
x = !x; // x = false 
x = x && y // x = false 
x = x || y // x = true
```
### Control flow: if statement

- The condition is a **Boolean expression**
- These can use relational operators

```
if ( Boolean expression) {
   // statement 1;
   // statement 2;
}
```
- In C++ 0 evaluates to a false
- Everything else evaluates to true

### Examples of if statements

- The condition is a **Boolean expression**
- These can use relational operators

```
if ( 1 < 2 ) {
   cout<< "foo" ;
}
```
if ( 2 == 3) { cout<<"foo" ; }

Use the curly braces even if you have a single statement in your if

#### Fill in the 'if' condition to detect numbers divisible by 3

A. 
$$
x/3 = 0
$$
  
\nB.  $\frac{1}{x^{8}3} = 0$   
\nC.  $x^{8}3 = 0$   
\nD. Either B or C  
\nE. None of the above  
\n $x \cdot s$  is divisible by 3, then  $x \cdot 3$  is the evaluate  
\n $x \cdot s$  is divisible by 3, then  $x \cdot 3$  is the evaluate  
\n $x \cdot s$  is divided by 3.  
\n $\frac{1}{x} \cdot 3$  is the value of the above  
\n $x \cdot s$  is divisible by 3.

$$
\begin{array}{c}\text{cout}<< x << \text{"is divisible by 3 \h}'.\\ \end{array}
$$

#### Control Flow: if-else

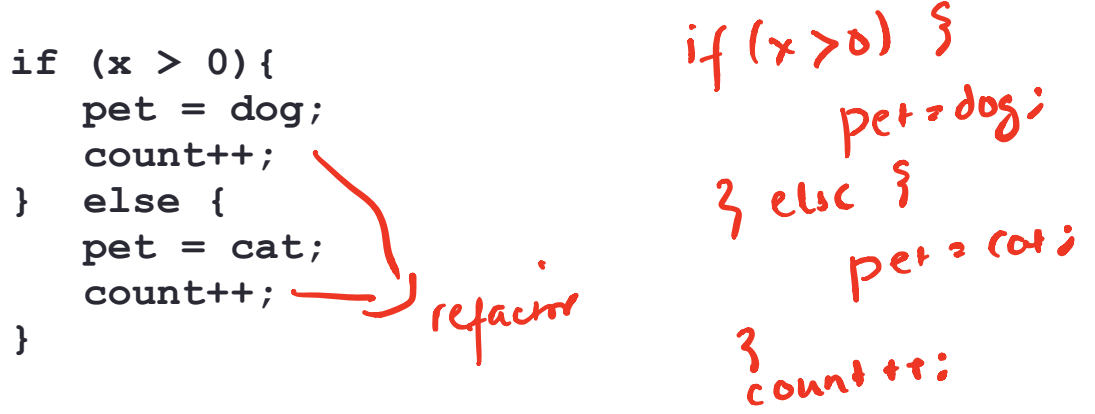

• Can you write this code in a more compact way?

#### Control Flow: Multiway if-else

```
if (x > 100){
   pet = dog;
count++;
} else if (x > 90){
   pet = cat;
count++
} else {
  pet = owl;count++
}
```
• Can you write this code in a more compact way?

## Input from user (using cin)

• Getting input from stdin (standard input)

 int x; cout<< "Enter a number"<<endl; cin>>x;

#### Input from user (via the command line)

- We can pass information into a C++ program through the command line when executing the program.
- The main function will need to have the following: int main(int argc, char \*argv[])
- `int argc` is the number of "arguments" the program has, including the executable name.
- `char\* argy<sup>[]</sup>` is the "list" of arguments passed into the program.

### Next time

• Loops